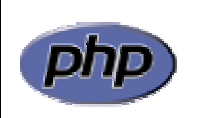

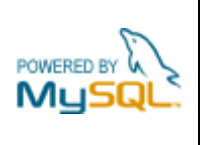

## **Práctica 3: Variables, expresiones y estructuras de control**

### *Apartado 1*

Crear una página que muestre una tabla de conversión de euros a pesetas como la que aparece en la figura 1. La equivalencia es 1€ = 166,386 pts.

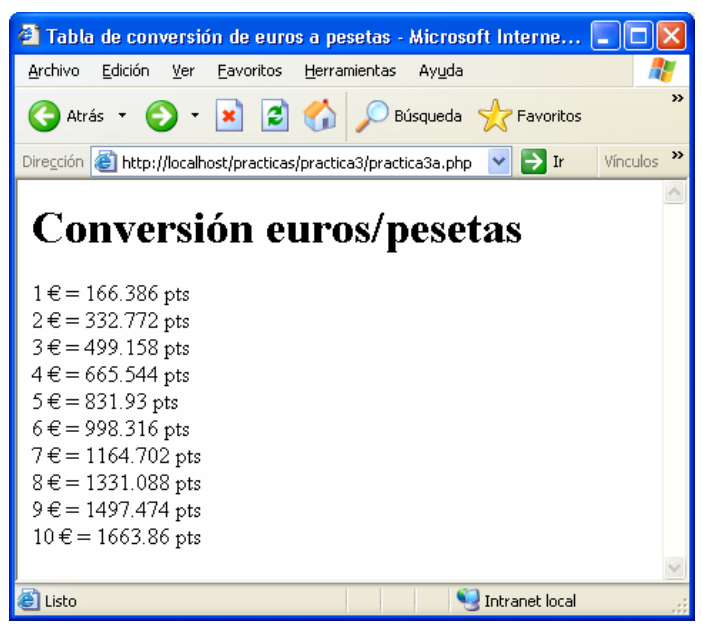

**Figura 1**: conversión de euros a pesetas

### *Apartado 2*

Modificar la página anterior para que los elementos aparezcan colocados en una tabla con dos columnas, la primera para la cantidad en euros y la segunda para la cantidad en pesetas. Colocar además una fila de encabezado en la parte superior de la tabla (figura 2).

# *Apartado 3*

Modificar la tabla anterior de la siguiente manera (figura 3):

- Suprimir los bordes
- Añadir un color de fondo al encabezado (#FFEECC)
- Añadir un color de fondo a las filas de la tabla, alternando entre dos colores diferentes para mejorar la legibilidad (#CCCCCC y #CCEEFF)

|                                                                                                  | Archivo Edición Ver Favoritos Herramientas Ayuda | $\bullet$ Tabla de conversión de euros a pesetas - Microsoft Intern $\Box \Box X$<br>G Atrás · O · x 2 4 O Búsqueda ex Favoritos<br>Vínculos >><br>Dirección <b>@ http://localhost/practicas/practica3/practica3b.php</b> v > Ir | <sup>3</sup> Tabla de conversión de euros a pesetas - Microsoft Intern   _<br>$\Box X$<br>Edición Ver Favoritos Herramientas Ayuda<br>Archivo<br>G Atrás - O - X C + O Búsqueda R Favoritos<br>Vinculos >><br>Dirección <b>&amp; http://localhost/practicas/practica3/practica3c.php</b> $\vee$ > Ir |                |                          |
|--------------------------------------------------------------------------------------------------|--------------------------------------------------|----------------------------------------------------------------------------------------------------|----------------------------------------------------------------------------------------------------|----------------|--------------------------|
| Euros                                                                                            | <b>Pesetas</b>                                   | Conversión euros/pesetas                                                                                                    | <b>Euros</b>                                                                                                    | <b>Pesetas</b> | Conversión euros/pesetas |
|                                                                                                  | 166.386                                          |                                                                                                    |                                                                                                    | 166.386        |                          |
| 2                                                                                                | 332.772                                          |                                                                                                    | 2                                                                                                    | 332.772        |                          |
| 3                                                                                                | 499.158                                          |                                                                                                    | 3                                                                                                    | 499.158        |                          |
| 4                                                                                                | 665.544                                          |                                                                                                    | $\overline{4}$                                                                                                    | 665.544        |                          |
| 5.                                                                                               | 831.93                                           |                                                                                                    | 5                                                                                                    | 831.93         |                          |
| 6                                                                                                | 998.316                                          |                                                                                                    | 6                                                                                                    | 998.316        |                          |
| 7                                                                                                | 1164.702                                         |                                                                                                    | 7                                                                                                    | 1164.702       |                          |
| 8                                                                                                | 1331.088                                         |                                                                                                    | 8                                                                                                    | 1331.088       |                          |
| 9                                                                                                | 1497.474                                         |                                                                                                    | 9<br>10                                                                                                    | 1497.474       |                          |
| 10                                                                                               | 1663.86                                          |                                                                                                    |                                                                                                    | 1663.86        |                          |
|                                                                                                  |                                                  |                                                                                                    |                                                                                                    |                |                          |
| <b>D</b> Listo                                                                                   |                                                  | Intranet local                                                                                                    | Listo                                                                                                    |                | Intranet local           |
| <b>Figura 2:</b> conversor de monedas en forma<br><b>Figura 3:</b> conversor de monedas en forma |                                                  |                                                                                                    |                                                                                                    |                |                          |

**Figura 2**: conversor de monedas en forma tabular

**Figura 3**: conversor de monedas en forma tabular y con filas de distinto color

# *Apartado 4*

Crear una página que muestre un mensaje de bienvenida que dependa de la hora actual, de la siguiente manera (figura 4):

- Si la hora se encuentra entre las 8 y las 13, mostrará 'Buenos días'
- Si la hora se encuentra entre las 14 y las 20, mostrará 'Buenas tardes'
- Si la hora se encuentra entre las 21 y las 7, mostrará 'Buenas noches'

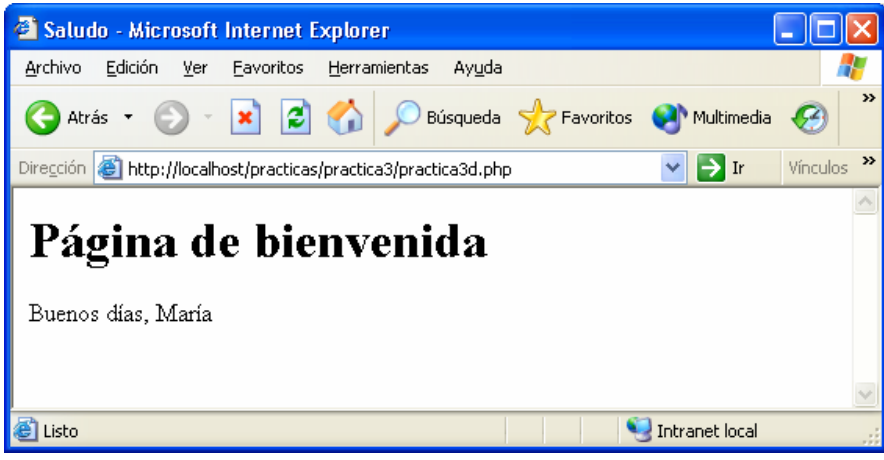

**Figura 4**: página con mensaje de bienvenida